## Homework #8 Z5

## **Outline Chapter Z8**

Consider the state machine Figure 5.1.1: LedShow. .

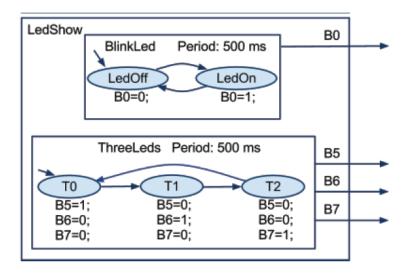

When the C-language code is generated, -1 is used to create the initialization state for each of the Tick functions. The challenge is if this code is used with C++ compiler, there is a mix between integer and the enum data types.

- 1. Take the generated C code, edit it, and replace the -1 state generated by RIBS with an enum data type (SM\_Init) states so it will compile properly.
- 2. Replace the integer notation with enum data types for the call and return arguments for Tick functions where they should be.
- 2. From the listing code, please give the block of line numbers for code which are concerned with the following:
  - A) Main function initialization of values
  - B) Main function idle loop
  - C) Main function schedule loop has already been moved to the ISR, but give those numbers too.

The reason for these actions is using this state machine model in a real C++ GUI system, the application itself cannot take control of the CPU and must be partitioned into these functional sections. As a result, the Main function idle loop will be replaced by relinquishing control to the GUI system.

Be sure to turn in both the SM diagram and the generated C code.